# **Aula 02: 07/AGO/2018**

# **Aula passada**

Motivação básica para a criação de uma classe Fracao.

# **Hoje**

Começamos a trilhar um caminho para uma *introdução rudimentar à programação orientada a objetos* e tratar de tópicos como:

- objetos: referências
- classes nativas *versus* classes definidas pelo usuário
- atributos de estado e métodos
- método especial/mágico construtor  $_{\_}$ init $_{\_}$  ()
- método especial/mágico \_\_str\_\_()
- objetos são mutáveis
- sobrecarga de operadores e os métodos especiais:  $\_add\_()$ ,  $\_mul\_()$ , ...
- doce sintático (= *syntactic suger*)

Veremos esses tópicos no decorrer das próximas aulas.

# **Problema (versão exata)**

Dado um inteiro positivo n, calcular o valor de Hn, o número *harmônico de ordem* n:

 $1 + \frac{1}{2} + \frac{1}{3} + \frac{1}{4} + \dots + \frac{1}{n}$ 

de **maneira exata** usando frações.

### **Exemplos**

```
Digite n: 6
1 + 1/2 + \ldots + 1/n = 49/20Digite n: 7
1 + 1/2 + \ldots + 1/n = 363/140>>> 363/140
2.592857142857143
Digite n: 7
1 + 1/2 + ... + 1/n = 2.59285714285714251/n + 1/(n-1) + ... + 1 = 2.5928571428571425Digite n: 15
1 + 1/2 + ... + 1/n = 3.31822899322899371/n + 1/(n-1) + ... + 1 = 3.318228993228993
```
Digite n: 15  $1 + 1/2 + ... + 1/n = 1195757/360360$ >>> 1195757/360360 3.3182289932289932

#### **Solução**

Basta calcular da esquerda para a direita ou da direita para a esquerda.

```
def main():
   n = int(input("Digite n: "))num, den = harmonico(n)print("1 + ... + 1/%d + 1/%d = %d/%d = %f" %(n-1,n,num,den,num/den))
#---------------------------------------------------------------
def harmonico(n):
    ''' (int) -> int, int
    Recebe um numero inteiro positivo e retorna o numero harmonico
    de ordem n representado como uma racional.
    O numero harmonico e calculado somando os termos
    da esquerda para a direita.
    \mathbf{r}num, den = 0, 1 # numerador e denominador
    for i in range (1, n+1):
       num, den = soma fracoes(num, den, 1, i)
    return num, den
#---------------------------------------------------------------
def soma_fracoes(n1, d1, n2, d2):
    ''' (int, int, int, int) -> int, int
    Recebe quatro numeros inteiros n1, d1, n2 e d2 representando
    duas fracoes n1/d1 e n2/d2 e retorna um par (num,den)
    que representa a soma desses números.
    Pre-condicao: a função supõe que os quadro números dados nao
    sao nulos.
    \vec{r}<sup>''</sup>
    den = d1 * d2
    num = n1*d2 + n2*d1return simplifique(num, den)
#--------------------------------------------
```
**def** simplifique(n, d): *'''(int, int) -> int, int*

```
Recebe uma racional n/d e retorna a correspondente
    racional irredutível.
    \vec{r}comm = mdc(n,d)n //= comum # precisa ser //
    d //= comum # precisa ser //
    if d < 0:
       d = -dn = -nreturn n, d
#-----------------------------------------
def mdc(m,n):
    """ (int, int) -> int
    Recebe dois inteiros m e n e retorna o
    mdc de m e n.
    Pré-condição: a função supõe que pelo menos um dos
        parâmetros é não nulo.
    \overline{u} \overline{u} \overline{u}if n == 0: return m
    if n \leq 0: n = -nif m \le 0: m = -m# calcule o mdc()
    r = m\%nwhile r := 0:
       m = nn = rr = m \text{ % } nreturn n
#---------------------------------------------------
# início da execução do programa
```
main()

### **Solução usando uma classe Fracao**

No momento a classe Fracao é apenas imaginária.

```
from fracao import Fracao
#---------------------------------------------------------------
def main():
    n = int(input("Digite n: "))
    hn = harmonico(n)print("1 + ... + 1/\%d + 1/\%d = " \%(n-1,n), hn)
#---------------------------------------------------------------
def harmonico(n):
     ''' (int) -> Fracao
    Recebe um numero inteiro positivo e retorna o numero harmonico
    de ordem n representado como fração.
    O numero harmonico e calculado somando os termos
    da esquerda para a direita.
    \vec{r}<sup>''</sup>\vec{r}some = Fracao()for i in range(1,n+1):
        soma += Fracao(1,i)return soma
#-------------------------------------
if \_\_name{max} = \ == \ \_\_ main__":
    main()
Solução curta e grossa usando Fracao
def main():
    n = int(input("Digite n: "))soma = Fracao()for i in range(1, n+1):
```

```
soma += Fracao(1,i)
```

```
print("1 + 1/2 + ... + 1/n =", soma)
```
# **Programação orientada a objetos**

# **Tópicos**

- Objetos: referências
- Classes nativas e classes definidas pelo usuário
- atributos
- método especial \_\_init\_\_()
- método especial \_\_str\_()
- outros métodos

# **Objetos e classe nativas**

Em Python, todo valor é um objeto.

Uma lista, ou mesmo um inteiro, todos são objetos

6 é um objeto da classe int 3.14 é um objeto da classe float [1,2,3] é um objeto da classe list

Para saber a classe de um objeto:

```
type(objeto)
\gg type(6)
<class 'int'>
>> id(6)
4297370848
>>> i = 6
>> j = 6\gg id(i)
4297370848
\gg id(j)
4297370848
>>>
```
Linguagens orientadas a objetos permitem ao programadores criarem novas classes.

A função print() requer que o objeto se converta para um string que possa ser exibido.

\_\_str\_\_ é o método padrão que diz como deve se comportar

# **Classes**

Nós usamos muitas classes nativos do Python.

Agora iremos definir novas classes. Em particular uma classe Fracao.

Classes são formadas por atributos que podem ser variáveis ou funções que são chamadas de métodos. A primeira letra em um nome de uma classe deve ser maiúscula.

# **Objetos**

Um objeto contém as informações/valores de um tipo definido pelo programador.

# **Esquema geral da classe Fracao**

Visão geral que será explicada pouco a pouco.

```
r = Fracao(4,3)
```
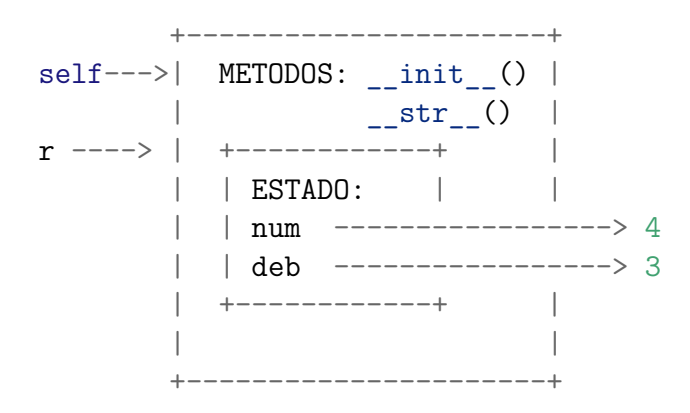

# **Métodos**

Métodos são funções associadas com uma determinada classe.

 $r1$  = Fracao(1,2)

Métodos são como funções, mas há duas diferenças:

- métodos são definidos dentro de uma classe
- a sintaxe para executar um método é diferente

O primeiro parâmetro de um método é chamados self.

imprima(r1)

sugere

- função imprima, aqui está um objeto para você imprimir
- r1.imprima() sugere r1, imprima a si mesmo
- essa mudança de perspectiva pode ser polida, mas não é óbvio que seja útil.

Nos exemplos visto até agora talvez não seja.

Algumas vezes mover a responsabilidade de uma função para um objeto faz com que seja possível escrever um código mais versátil que é mais fácil de ser reutilizado e mantido.

No momento (ou em MAC0122) o que está escrito acima é longe de óbvio. . .

# **Construtores**

O método especial \_\_init\_\_() é responsável por construir e retornar um objeto.

Chamado quando um objeto é criado (= *instanciado* é um nome mais bonito).

# **Imprimindo um objeto**

O método especial \_\_str\_\_() cria e retorna um string que diz como o objeto deve ser impresso por print().

### **Exemplo: Classe Fracao**

Um objeto contém as informações/valores de um tipo definido pelo programador.

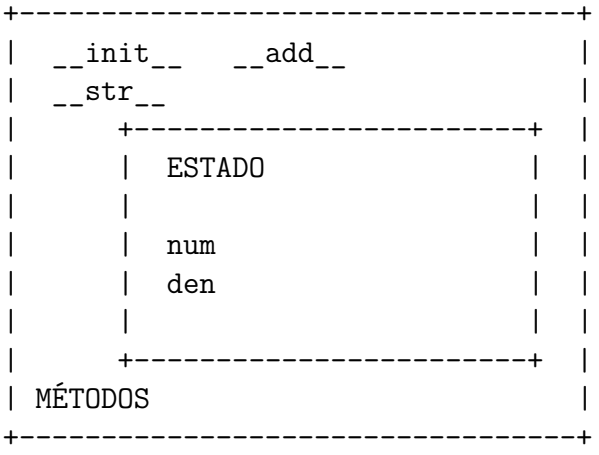

# **Ordem para construir a classe**

```
__init__()
>>> r = Racional(2,3)>>> print(r.num)
2
>>> print(r.den)
3
\gg print(r)<__main__.Racional object at 0xb5360eac>
>>> print("%d/%d" %(r.nun,r.den)
2/3
```
**\_\_str\_\_()**

```
\gg r = Racional(3,1)
\gg print(r)3/1
```
#### **\_\_str\_\_() para inteiros**

```
\gg r = Racional(2,1)
\gg print(r)
2
```
**parâmetros opcionais**

```
\gg r = Racional(2)
\gg r = Racional()
>>> r1 = Racional(12,6)
\gg print(r1)
12/3
```
**simplifique(): irredutível**

```
simplifique(): negativo
```
**get():**

**put(): objetos são mutáveis**

**\_\_add\_\_()**

**\_\_sub\_\_()**

## **Implementação**

```
#-------------------------------------------------------------
class Fracao:
    #------------------------------------
   def __init__(self, num = 0, den = 1):
        """ (Fracao, int, int) -> Fracao
        Construtor: cria um objeto Fracao.
        Mágica: funcao retorna mas nao tem return.
        \sqrt{m}self.num = numself.den = den
       self.simplifique()
    #------------------------------------
   def __str__(self):
        """ (Fracao) -> str
        Retorna o string que print() usa para imprimir um
        Fracao.
        """
```

```
if self.den == 1:
       texto = \frac{9}{6}d" %self.num
    else:
        texto = \frac{10}{6}d/%d" %(self.num,self.den)
   return texto
#-------------------------------------
def simplifique(self):
    """ (Fracao) -> None
    Recebe um racional e altera a sua representacao
    para a forma irredutivel.
    """
   comum = mdc(self.num,self.den)
   self.num //= comum
   self.den //= comum
    if self.den < 0:
       self.den = -self.denself.num = -self.num#-------------------------------------
def get(self):
    """ (Fracao) -> int, int
    Recebe um racional e retorna o seu numerador e o
    seu denominador.
    """
   return self.num, self.den
#--------------------------------------
def put(self, novo_num, novo_den):
    """ (Fracao) -> None
    Recebe um racional e dois inteiros novo_num e
    novo_den e modifica a fracao para representar
      novo_num/novo_den.
    \overline{u} \overline{u}self.num = novo_num
    self.den = novo_den
    self.simplifique()
#------------------------------------
def __add__(self, other):
    """ (Fracao, Fracao) -> Fracao
    Retorna a soma dos racionais `self` e `other`.
    Usado pelo Python quando escrevemos Fracao + Fracao
    \sqrt{m}novo_num = self.num*other.den + self.den*other.num
   novo_den = self.den*other.den
```

```
f = Fracao(novo_num, novo_den)
        return f
    #------------------------------------
    def __sub__(self, other):
        """ (Fraco, Fracao) -> Fracao
        Retorna a diferenca das fracoes `self` e `other`.
        Usado pelo Python quando escrevemos Fracao - Fracao
        \overline{u} \overline{u}novo_num = self.num*other.den - self.den*other.num
       novo_den = self.den*other.den
        f = Fracao(novo num, novo den)return f
    #------------------------------------
    def __mul__(self, other):
        """ (Fracao, Fracao) -> Fracao
        Retorna o produto dos racionais `self` e `other`.
        Usado pelo Python quando escrevemos Fracao * Fracao
        \sqrt{m}novo num = self.num * other.numnovo_den = self.den * other.den
        f = Fracao(novo_num, novo_den)
        return f
    #-------------------------------------
    def truediv (self, other):
       novo_num = self.num * other.den
       novo_den = self.den * other.num
        f = Fracao(novo num, novo den)return f
    #-------------------------------------
    def eq (self, other):
        prim num = self.num * other.denseg_num = other.num * self.den
        return prim_num == seg_num
#-----------------------------------------
def mdc(m,n):
    """ (int, int) -> int
    Recebe dois inteiros m e n e retorna o
    mdc de m e n.
    Pré-condição: a função supõe que pelo menos um dos
        parâmetros é não nulo.
```
 $\left($ """  $\right)$ 

**if** n == 0: **return** m **if** n < 0: n = -n **if** m < 0: m = -m *# calcule o mdc()*  $r = m\%n$ **while**  $r := 0$ :  $m = n$  $n = r$  $r = m \text{ % } n$ **return** n

# **Grossário**

- **atributo**: Um dos itens nomeados de dados que compõem uma instância.
- **classe**: Um tipo de composto definido pelo usuário. Uma classe também pode ser pensada como um modelo para os objetos que são instâncias da mesma. (O iPhone é uma classe. Até dezembro de 2010, as estimativas são de que 50 milhões de instâncias tinham sido vendidas!)
- **construtor**: Cada classe tem uma "fábrica", chamada pelo mesmo nome da classe, por fazer novas instâncias. Se a classe tem um método de inicialização, este método é usado para obter os atributos (ou seja, o estado) do novo objeto adequadamente configurado.
- **instância**: Um objeto cujo tipo é de alguma classe. Instância e objeto são usados como sinônimos.
- **instanciar**: Significa criar uma instância de uma classe e executar o seu método de inicialização.
- **liguagem orientada a objetos** Uma linguagem que fornece recursos, como as classes definidas pelo usuário e herança, que facilitam a programação orientada a objetos.
- **método**: Uma função que é definida dentro de uma definição de classe e é chamado em instâncias dessa classe.
- **método de inicialização**: Um método especial em Python, chamado \_\_init\_\_(), é chamado automaticamente para configurar um objeto recém-criado no seu estado inicial (padrão de fábrica).
- **objeto**: Um tipo de dados composto que é frequentemente usado para modelar uma coisa ou conceito do mundo real. Ele agrupa os dados e as operações que são relevantes para esse tipo de dados. Instância e objeto são usados como sinônimos.
- **programação orientada a objetos**: Um estilo poderoso de programação em que os dados e as operações que os manipulam são organizados em classes e métodos.